# **МИНИСТЕРСТВО ОБРАЗОВАНИЯ И НАУКИ РОССИЙСКОЙ ФЕДЕРАЦИИ**

#### **Федеральное государственное бюджетное образовательное учреждение высшего образования**

«ТОМСКИЙ ГОСУДАРСТВЕННЫЙ УНИВЕРСИТЕТ СИСТЕМ УПРАВЛЕНИЯ И РАДИОЭЛЕКТРОНИКИ» (ТУСУР)

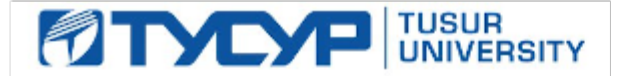

#### УТВЕРЖДАЮ

Директор департамента образования

Документ подписан электронной подписью Сертификат: 1сбсfa0a-52a6-4f49-aef0-5584d3fd4820<br>Владелец: Троян Павел Ефимович Действителен: с 19.01.2016 по 16.09.2019

#### РАБОЧАЯ ПРОГРАММА ДИСЦИПЛИНЫ

#### **Информатика и программирование**

Уровень образования: **высшее образование - бакалавриат** Направление подготовки / специальность: **09.03.04 Программная инженерия** Направленность (профиль) / специализация: **Индустриальная разработка программных продуктов** Форма обучения: **очная** Факультет: **ФСУ, Факультет систем управления** Кафедра: **АОИ, Кафедра автоматизации обработки информации** Курс: **1, 2** Семестр: **1, 2, 3** Учебный план набора 2016 года

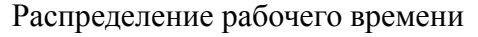

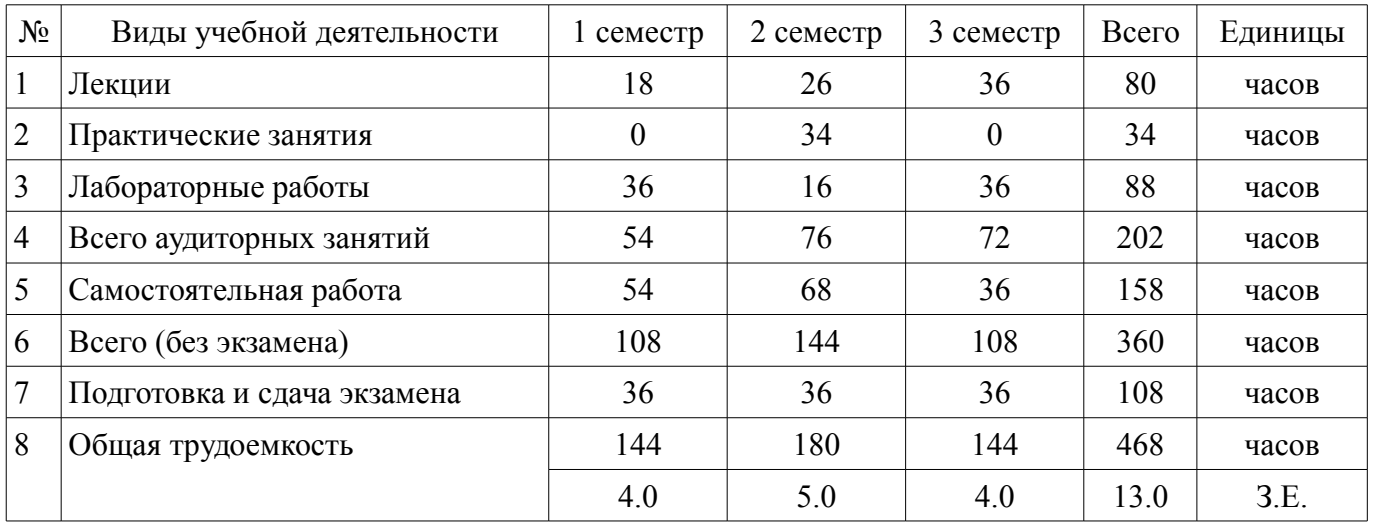

Экзамен: 1, 2, 3 семестр

Томск 2018

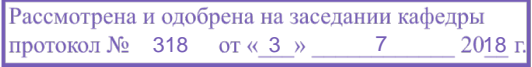

### ЛИСТ СОГЛАСОВАНИЯ

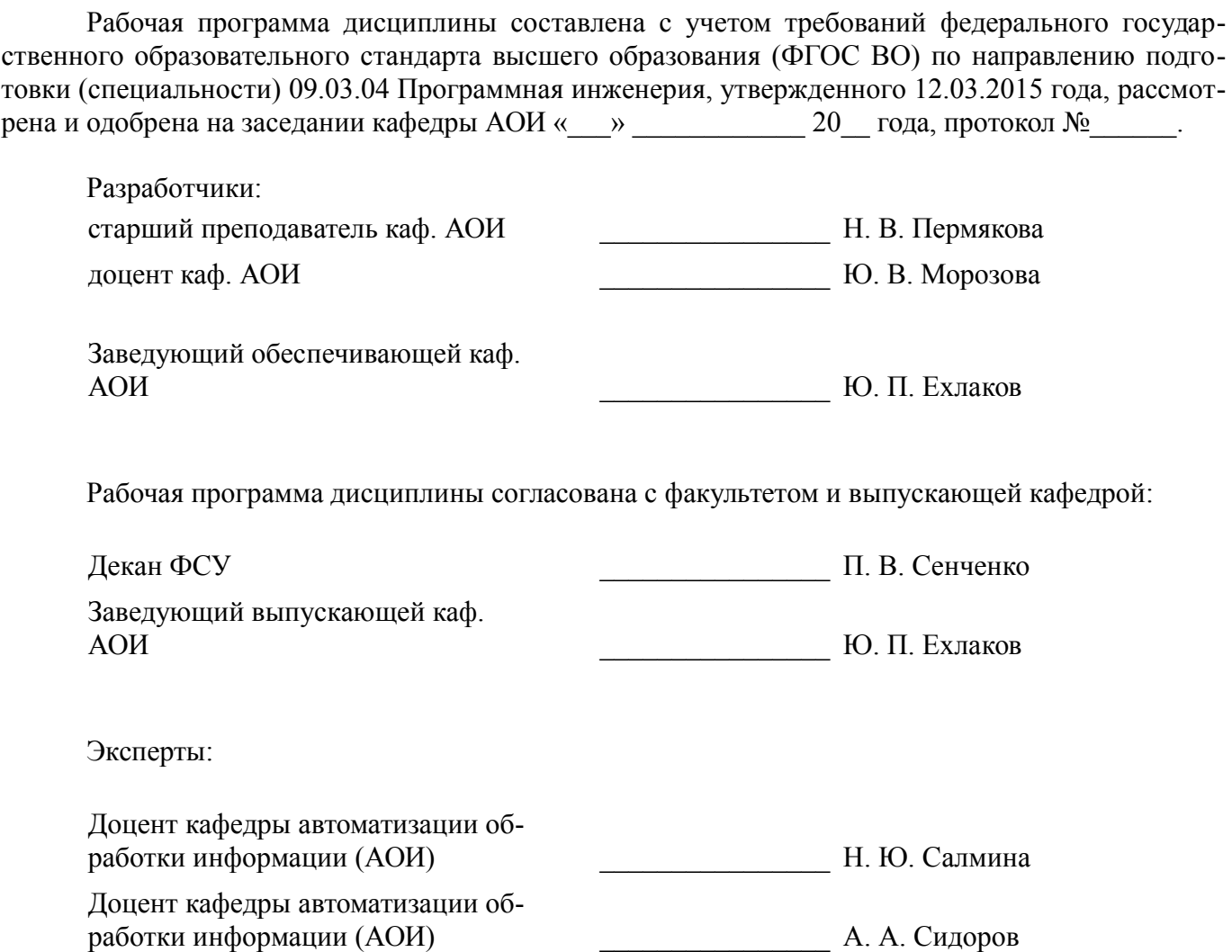

#### **1. Цели и задачи дисциплины**

#### **1.1. Цели дисциплины**

Развитие теоретических представлений и практических навыков работы с информацией, хранящейся или обрабатываемой в вычислительных системах.

Обучение способам представления данных и их обработки с помощью современных информационных технологий.

Формирование навыков программирования на алгоритмическом языке высокого уровня.

Формирование у студентов объектно-ориентированного мышления и объектно-ориентированного (OO) подхода, в том числе к анализу предметной области и использование объектно-ориентированной методологии программирования при разработке программных продуктов.

#### **1.2. Задачи дисциплины**

– Формирование у студента знаний основных понятий, концепции, принципов и теорий, связанных с информатикой;

– изучение графических способов представления алгоритмов;

– изучение основных принципов структурного программирования;

– обучение навыкам разработки и отладки программ на алгоритмических языках программирования;

- изучение техники объектно-ориентированного анализа;
- изучение приемов объектно-ориентированного программирования (ООП);
- изучение технологии проектирования архитектуры информационных систем;

– изучение основ проектирования информационно-коммуникационных технологий (ИКТ) и основ управления ИКТ-проектами.

#### **2. Место дисциплины в структуре ОПОП**

Дисциплина «Информатика и программирование» (Б1.Б.15) относится к блоку 1 (базовая часть).

Предшествующими дисциплинами, формирующими начальные знания, являются: Математическая логика и теория алгоритмов, Основы алгоритмизации.

Последующими дисциплинами являются: Вычислительная математика, Компьютерная графика, Объектно-ориентированное программирование, Практика по получению первичных профессиональных умений и навыков, в том числе первичных умений и навыков научно-исследовательской деятельности, Учебно-исследовательская работа студентов.

#### **3. Требования к результатам освоения дисциплины**

Процесс изучения дисциплины направлен на формирование следующих компетенций:

– ОПК-1 владением основными концепциями, принципами, теориями и фактами, связанными с информатикой;

В результате изучения дисциплины обучающийся должен:

– **знать** основные факты, концепции, принципы и теории, связанные с информатикой; основные принципы структурного программирования; классические алгоритмы сортировки и поиска данных; методы обработки и способы реализации основных структур данных в объектно-ориентированных программных средах;

– **уметь** разрабатывать алгоритмы решаемых задач; представлять алгоритмы графическими способами и в виде программ на языке программирования Си; самостоятельно определять функциональную структуру разрабатываемой программы, выполнять отладку и тестирование программ; применять классические алгоритмы для решения профессиональных задач; разрабатывать объектно-ориентированные программы в современных инструментальных средах;

– **владеть** навыками алгоритмизации поставленных задач; навыками разработки и отладки программ на языке программирования Си; практическими приемами объектно-ориентированного программирования.

### **4. Объем дисциплины и виды учебной работы**

Общая трудоемкость дисциплины составляет 13.0 зачетных единицы и представлена в таблице  $4.1$ 

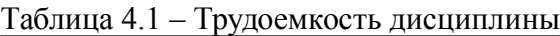

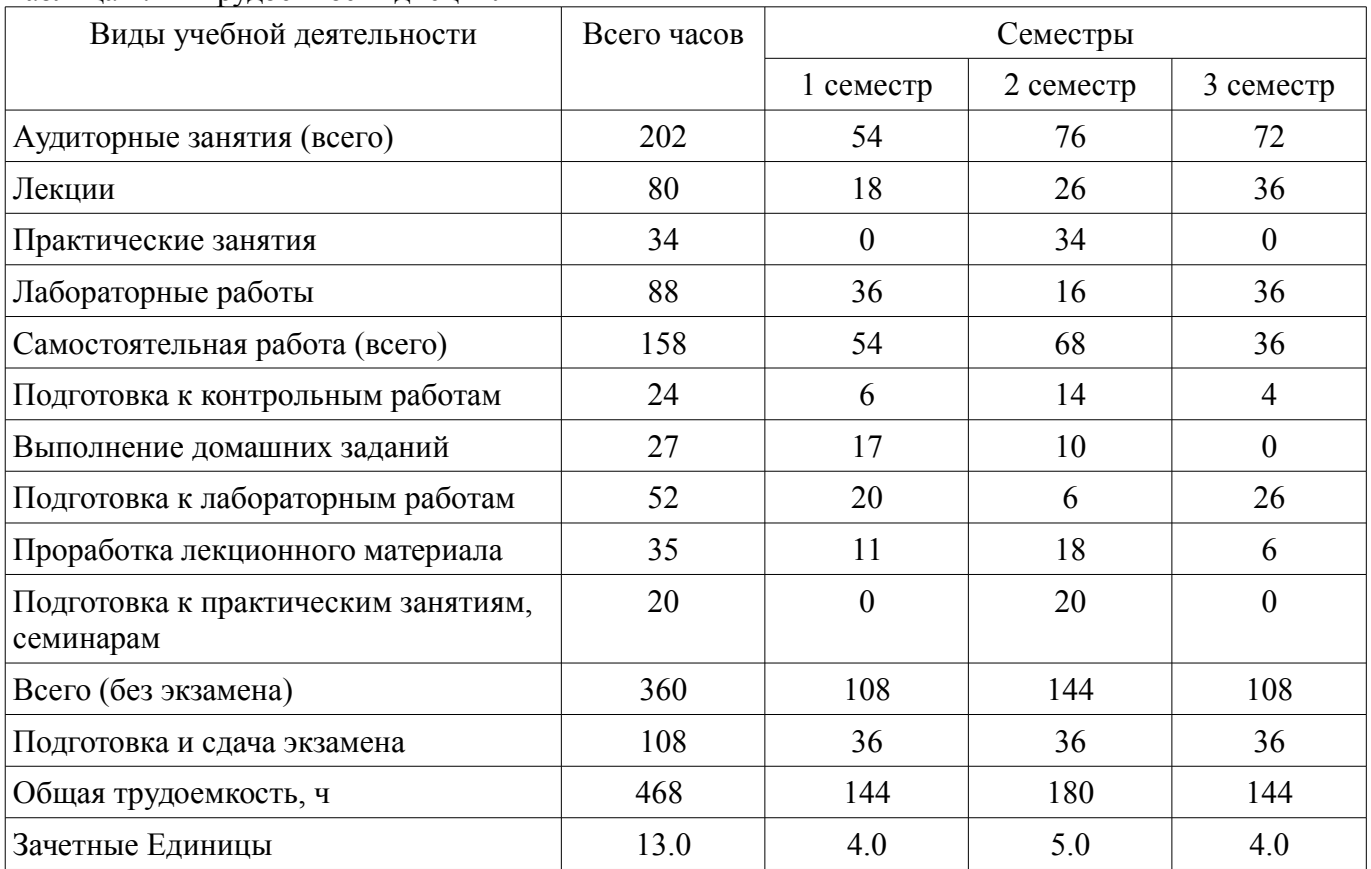

#### **5. Содержание дисциплины**

### **5.1. Разделы дисциплины и виды занятий**

Разделы дисциплины и виды занятий приведены в таблице 5.1. Таблица 5.1 – Разделы дисциплины и виды занятий

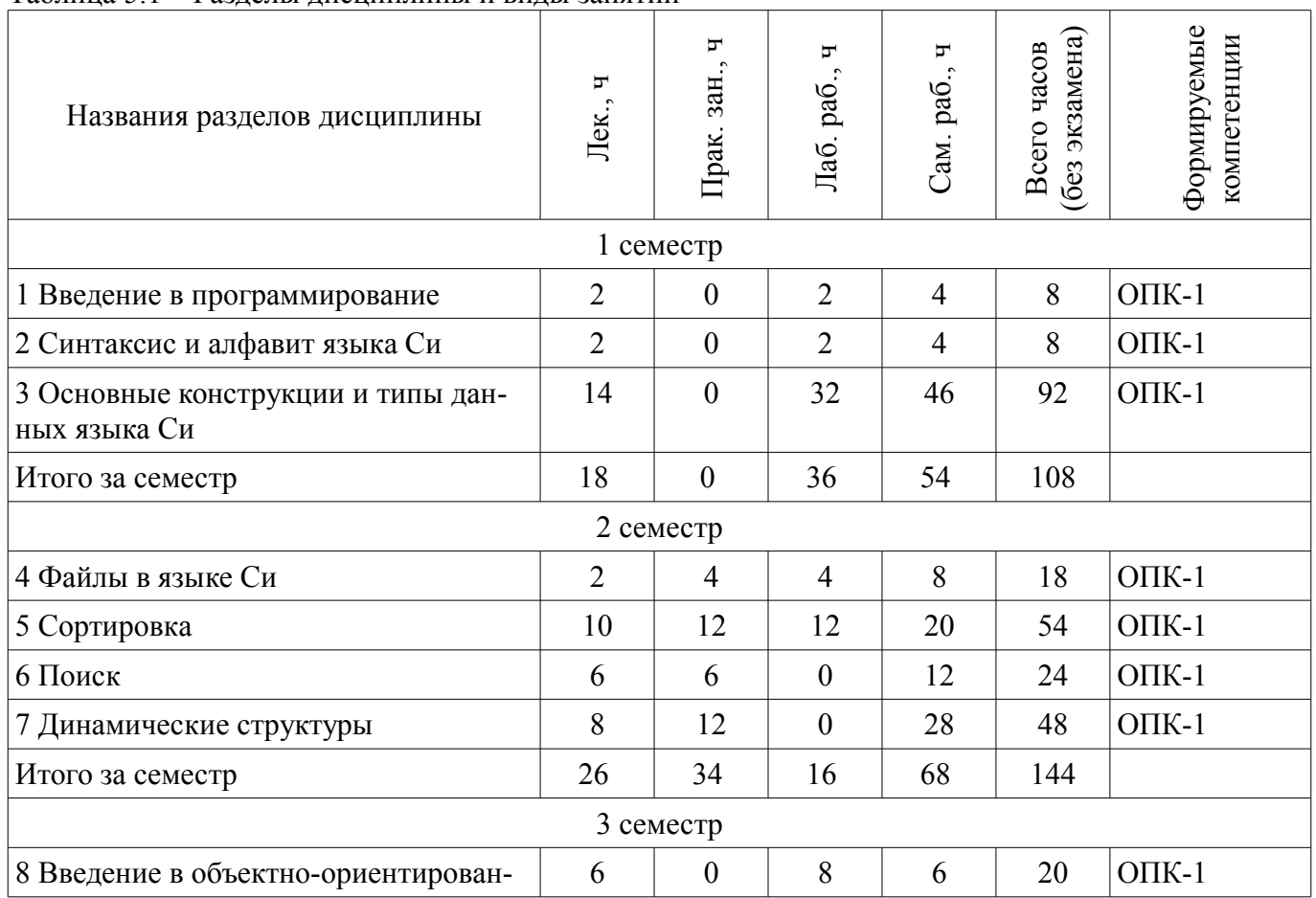

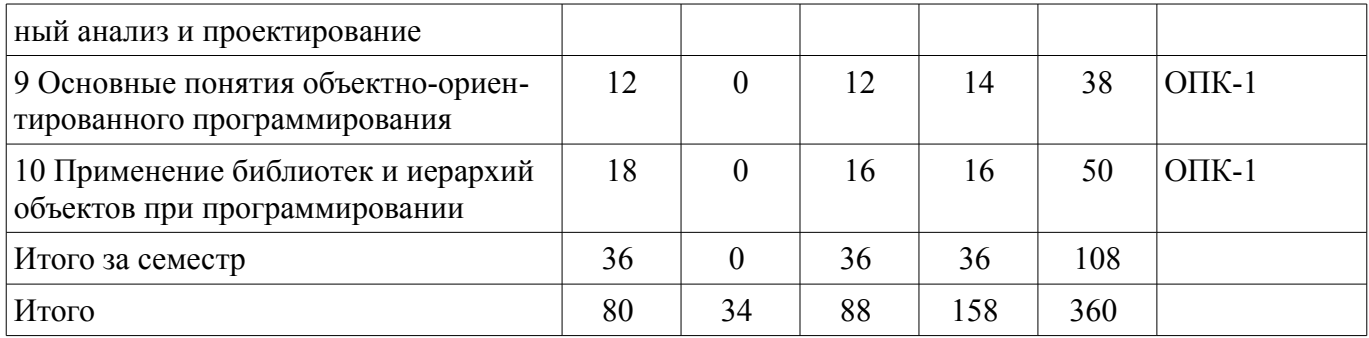

## 5.2. Содержание разделов дисциплины (по лекциям)

Содержание разделов дисциплин (по лекциям) приведено в таблице 5.2. Таблица 5.2 – Содержание разделов дисциплин (по лекциям)

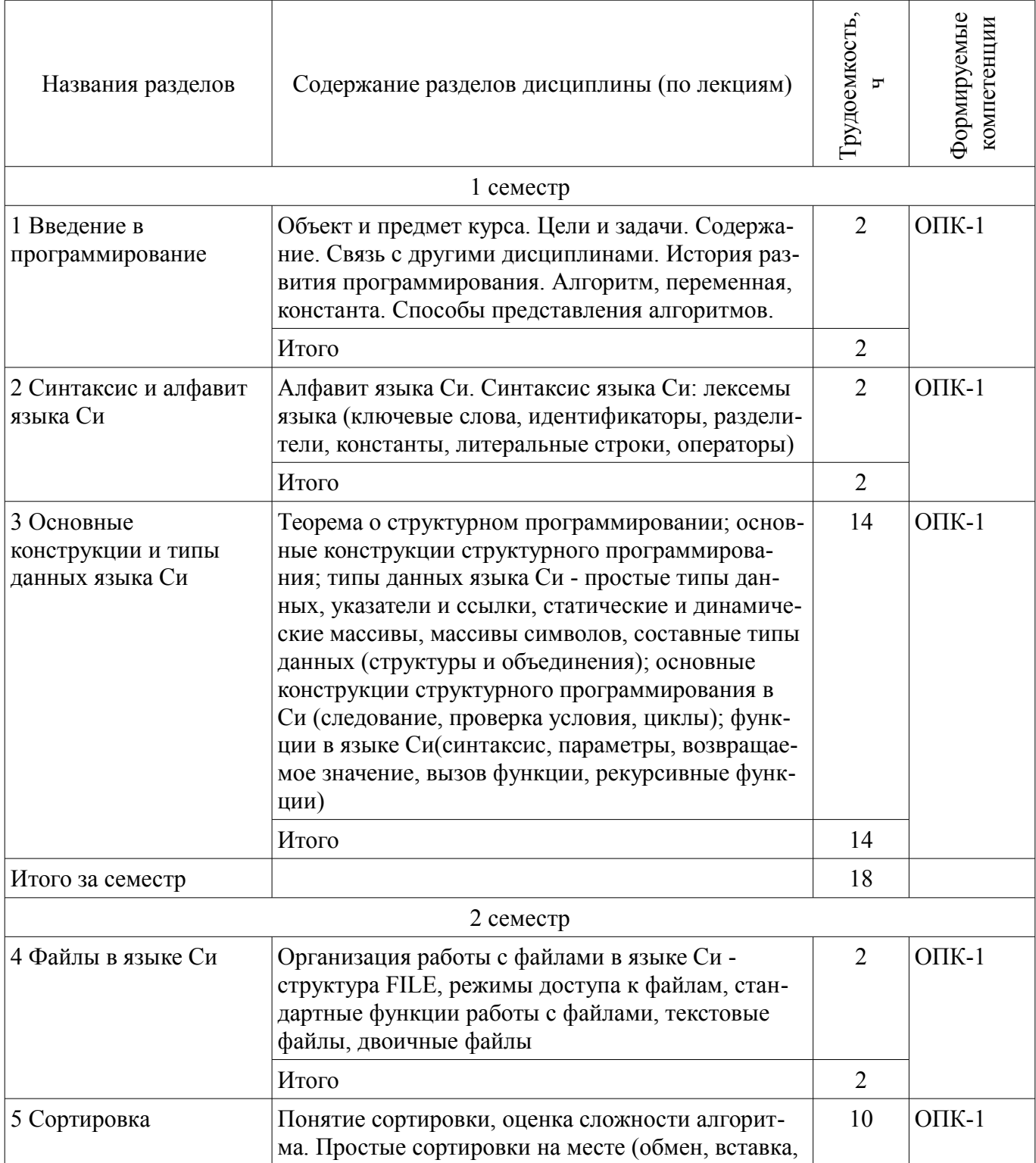

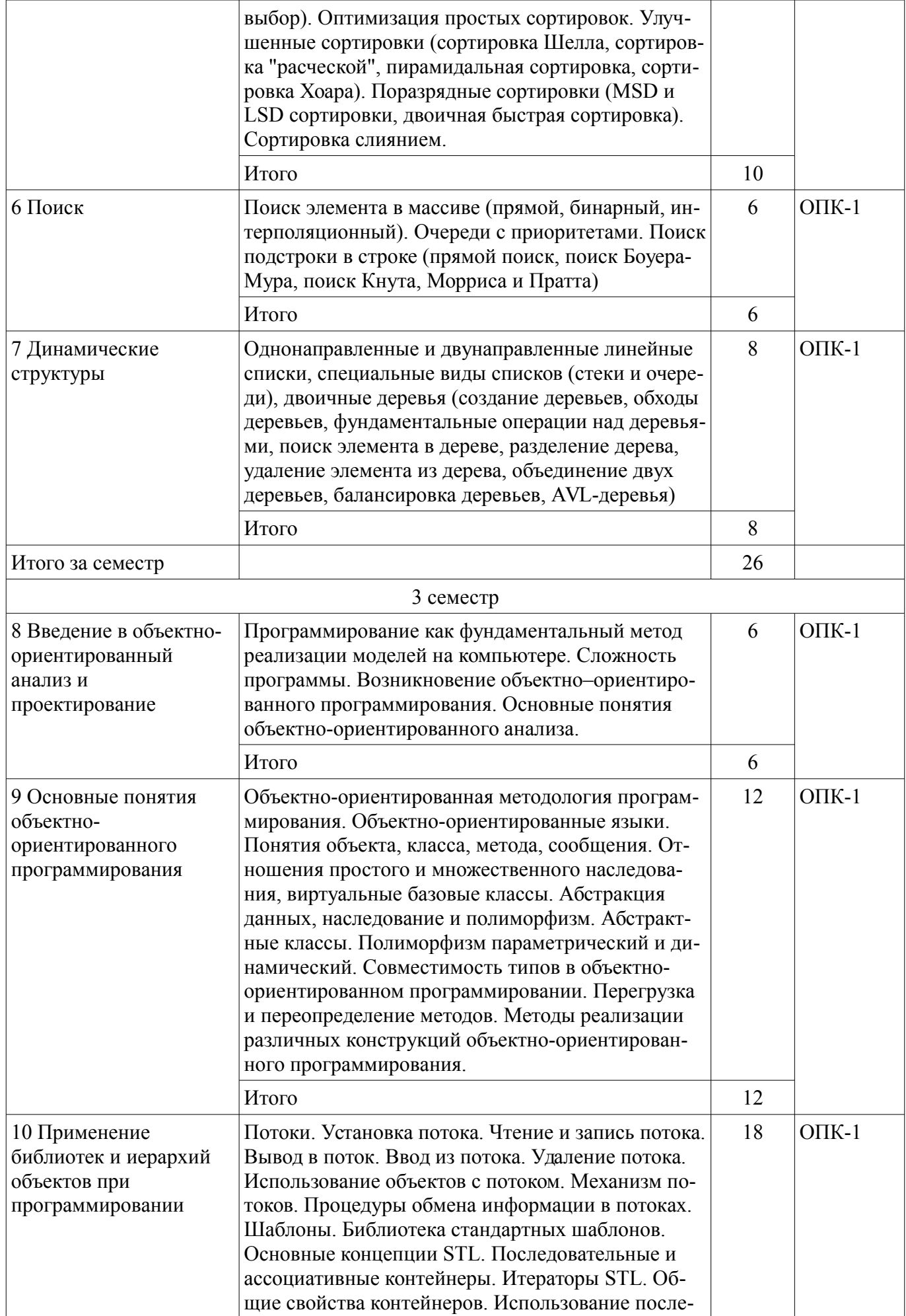

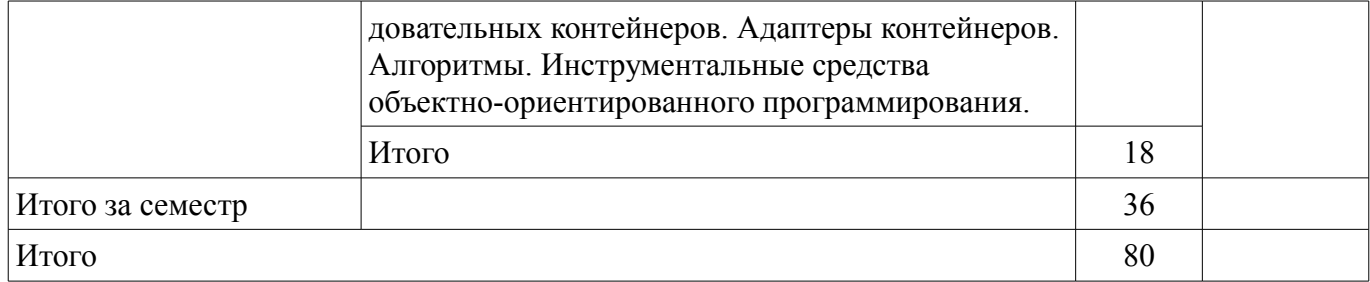

#### 5.3. Разделы дисциплины и междисциплинарные связи с обеспечивающими (предыдущими) и обеспечиваемыми (последующими) дисциплинами

Разделы дисциплины и междисциплинарные связи с обеспечивающими (предыдущими) и обеспечиваемыми (последующими) дисциплинами представлены в таблице 5.3. Таблица 5.3 - Разделы дисциплины и междисциплинарные связи

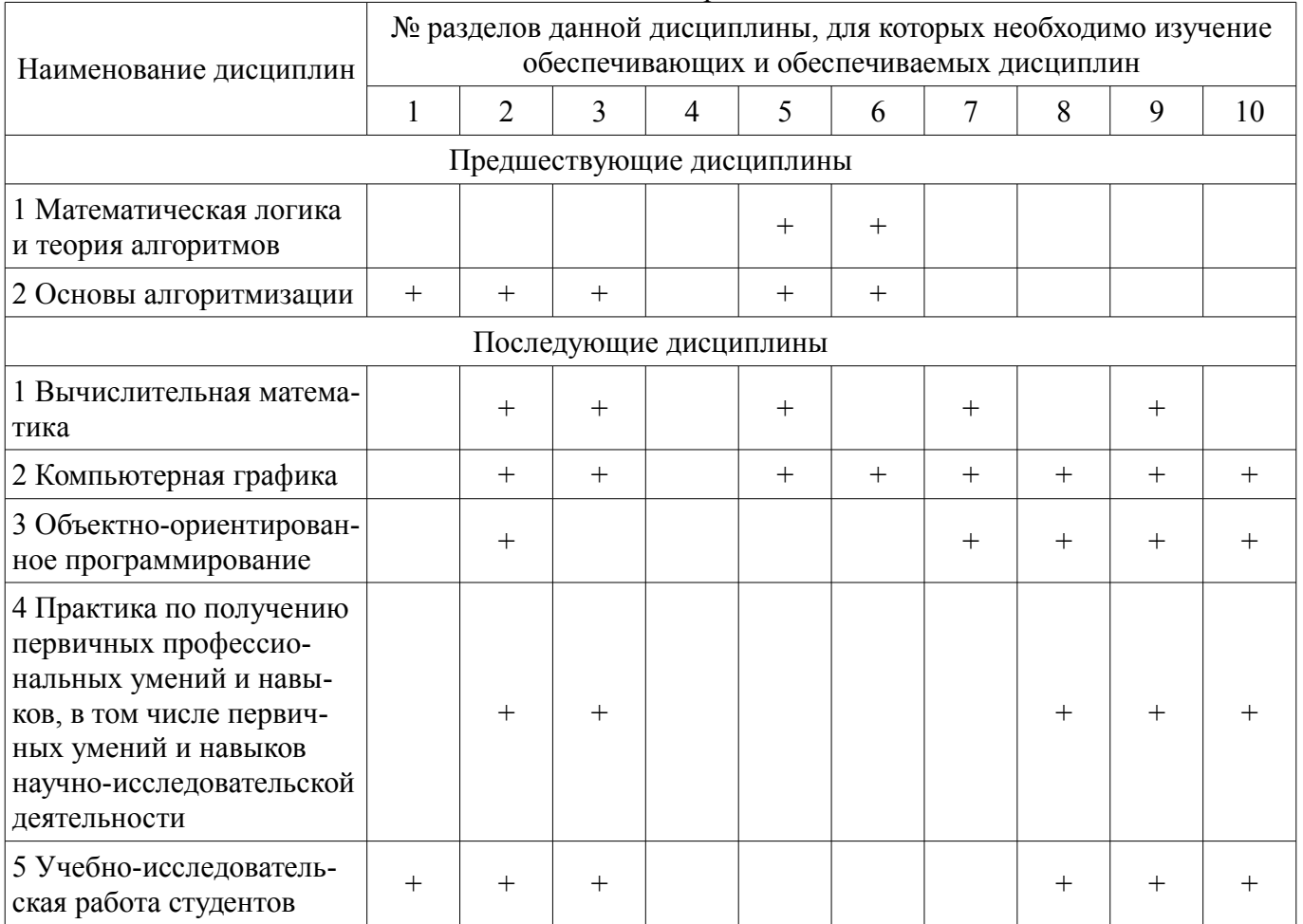

#### 5.4. Соответствие компетенций, формируемых при изучении дисциплины, и видов занятий

Соответствие компетенций, формируемых при изучении дисциплины, и видов занятий представлено в таблице 5.4.

Таблица 5.4 - Соответствие компетенций, формируемых при изучении дисциплины, и видов занятий

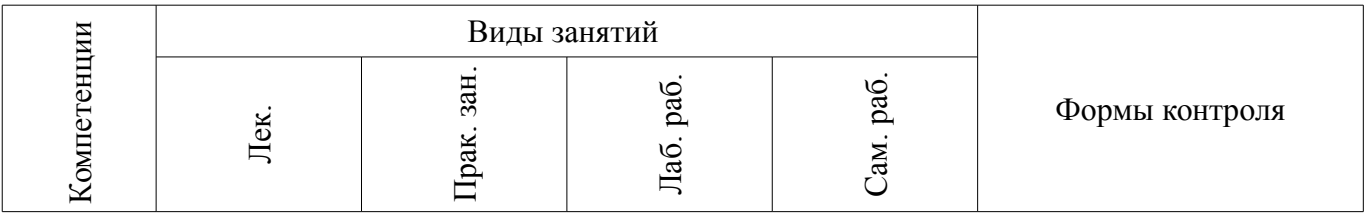

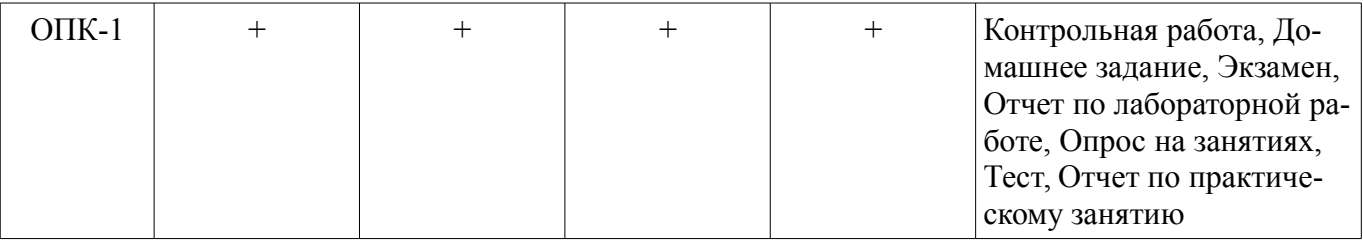

## 6. Интерактивные методы и формы организации обучения

Не предусмотрено РУП.

# 7. Лабораторные работы

Наименование лабораторных работ приведено в таблице 7.1. Таблица 7.1 – Наименование лабораторных работ

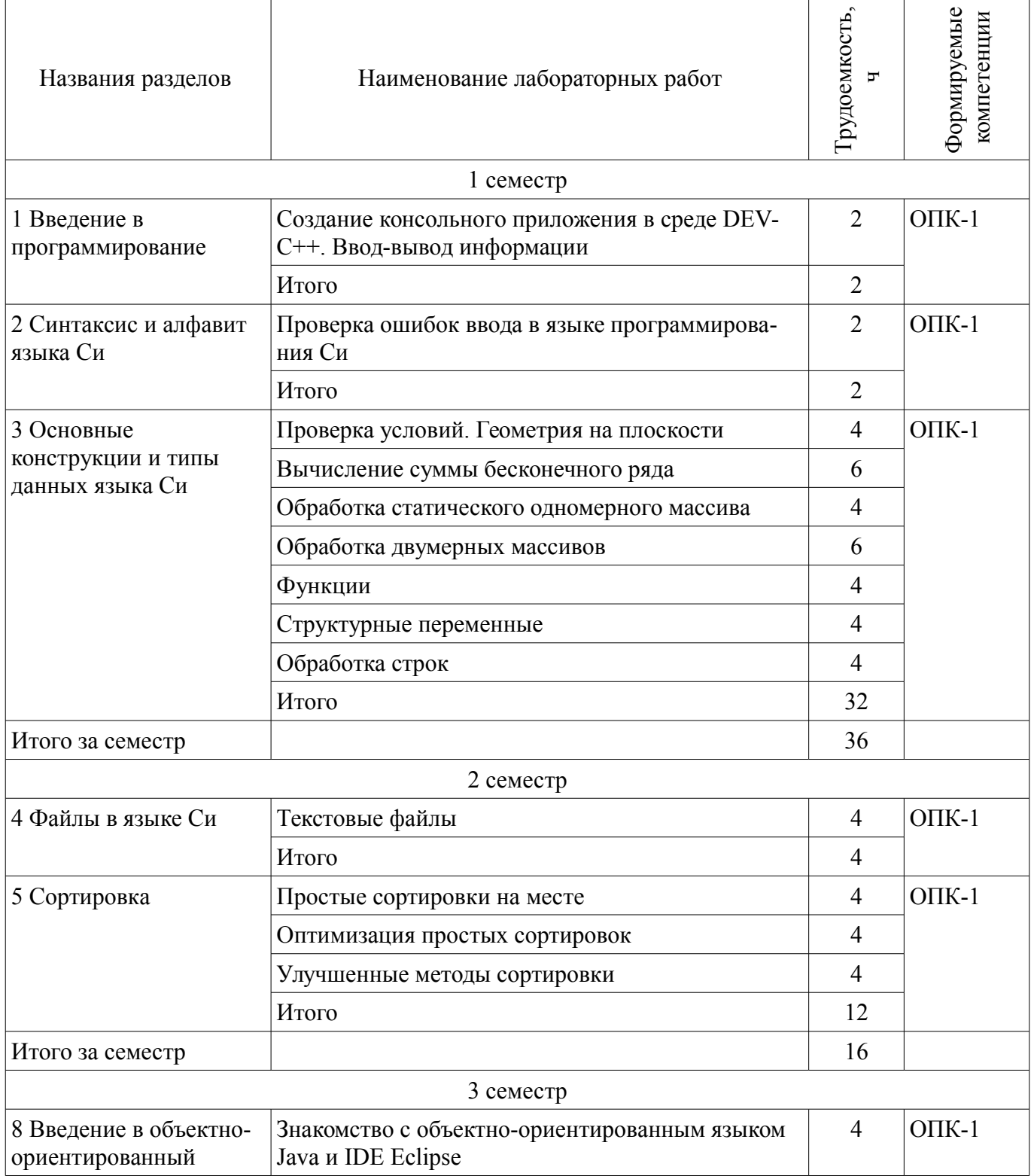

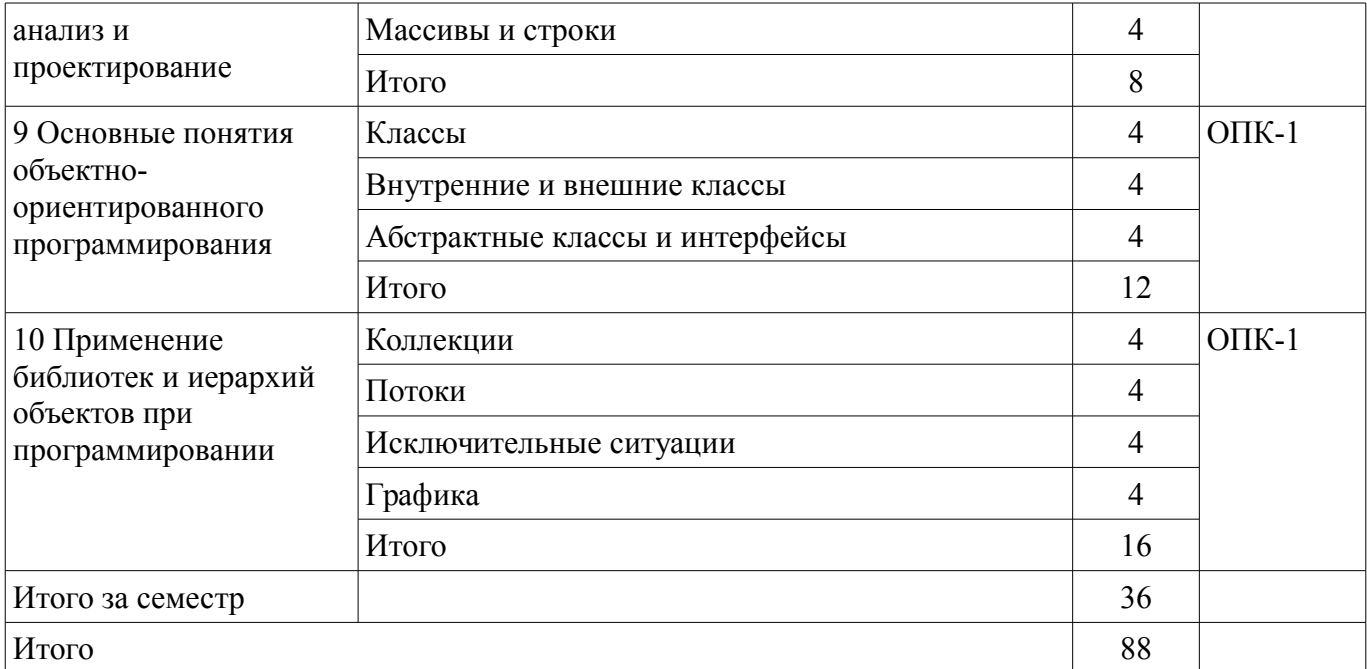

### **8. Практические занятия (семинары)**

Наименование практических занятий (семинаров) приведено в таблице 8.1. Таблица 8.1 – Наименование практических занятий (семинаров)

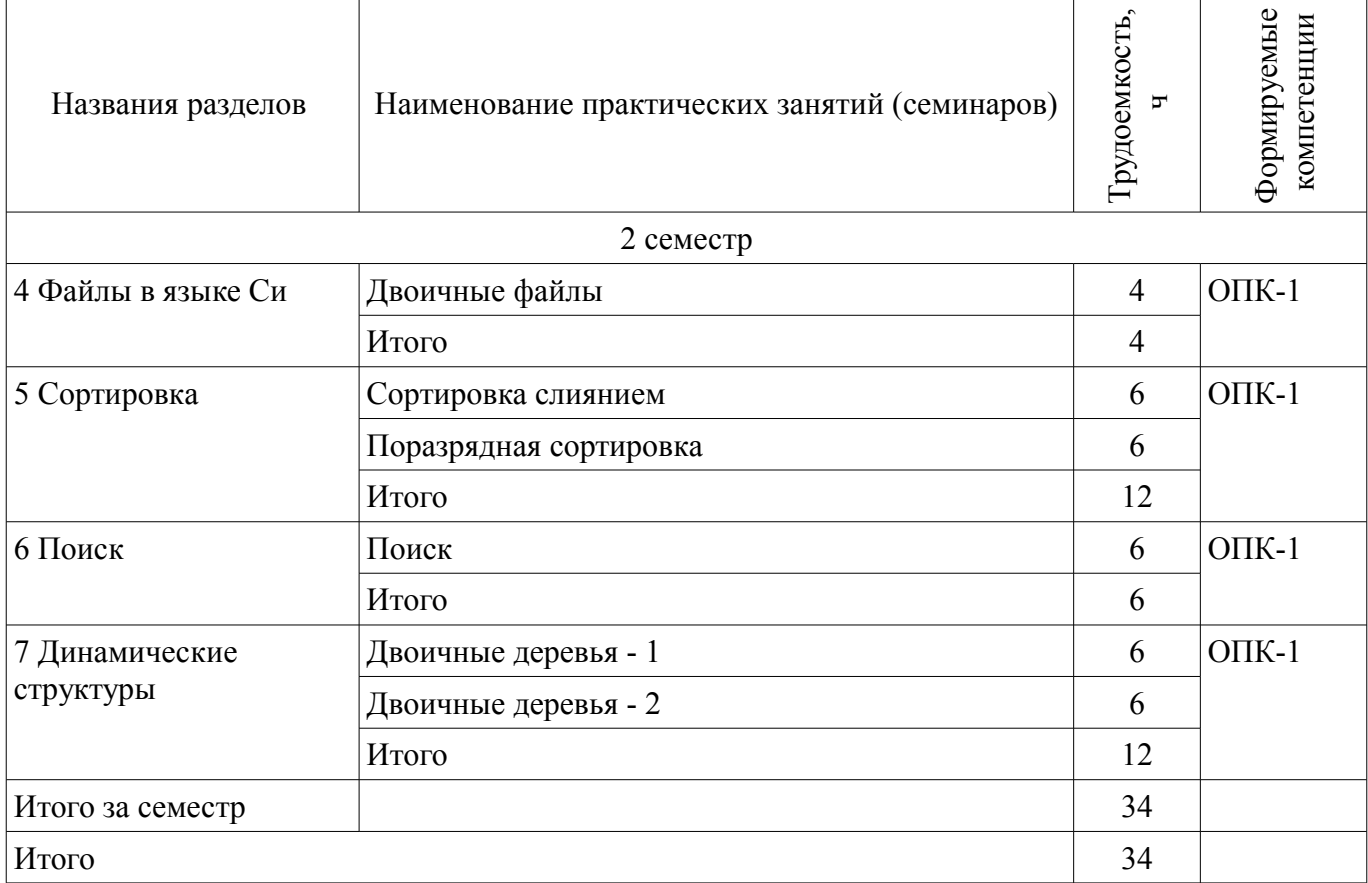

### **9. Самостоятельная работа**

Виды самостоятельной работы, трудоемкость и формируемые компетенции представлены в таблице 9.1.

| Названия разделов                                   | Виды самостоятельной<br>работы                          | Грудоемкость,  | Формируемые<br>компетенции | Формы контроля                                                                                                    |
|-----------------------------------------------------|---------------------------------------------------------|----------------|----------------------------|----------------------------------------------------------------------------------------------------|
| 1 семестр                                           |                                                         |                |                            |                                                                                                    |
| 1 Введение в<br>программирование                    | Проработка лекционного<br>материала                     | $\mathbf{1}$   | $OIIK-1$                   | Домашнее задание, От-<br>чет по лабораторной ра-<br>боте, Тест, Экзамен                                             |
|                                                     | Подготовка к лаборатор-<br>ным работам                  | $\overline{2}$ |                            |                                                                                                    |
|                                                     | Выполнение домашних<br>заданий                          | $\mathbf{1}$   |                            |                                                                                                    |
|                                                     | Итого                                                   | $\overline{4}$ |                            |                                                                                                    |
| 2 Синтаксис и алфавит<br>языка Си                   | Проработка лекционного<br>материала                     | $\overline{2}$ | $O\Pi K-1$                 | Контрольная работа, От-<br>чет по лабораторной ра-<br>боте, Тест, Экзамен                                           |
|                                                     | Подготовка к лаборатор-<br>ным работам                  | $\overline{2}$ |                            |                                                                                                    |
|                                                     | Итого                                                   | $\overline{4}$ |                            |                                                                                                    |
| 3 Основные<br>конструкции и типы<br>данных языка Си | Проработка лекционного<br>материала                     | 8              | $O\Pi K-1$                 | Домашнее задание,<br>Контрольная работа, От-<br>чет по лабораторной ра-<br>боте, Тест, Экзамен                      |
|                                                     | Подготовка к лаборатор-<br>ным работам                  | 16             |                            |                                                                                                    |
|                                                     | Выполнение домашних<br>заданий                          | 16             |                            |                                                                                                    |
|                                                     | Подготовка к контроль-<br>ным работам                   | 6              |                            |                                                                                                    |
|                                                     | Итого                                                   | 46             |                            |                                                                                                    |
| Итого за семестр                                    |                                                         | 54             |                            |                                                                                                    |
|                                                     | Подготовка и сдача экза-<br>мена                        | 36             |                            | Экзамен                                                                                                    |
| 2 семестр                                           |                                                         |                |                            |                                                                                                    |
| 4 Файлы в языке Си                                  | Подготовка к практиче-<br>ским занятиям, семина-<br>рам | $\overline{2}$ | $O$ $I$ $K-1$              | Контрольная работа, От-<br>чет по лабораторной ра-<br>боте, Отчет по практиче-<br>скому занятию, Тест, Эк-<br>замен |
|                                                     | Проработка лекционного<br>материала                     | $\overline{2}$ |                            |                                                                                                    |
|                                                     | Подготовка к лаборатор-<br>ным работам                  | $\overline{2}$ |                            |                                                                                                    |
|                                                     | Подготовка к контроль-<br>ным работам                   | $\overline{2}$ |                            |                                                                                                    |
|                                                     | Итого                                                   | 8              |                            |                                                                                                    |
| 5 Сортировка                                        | Подготовка к практиче-<br>ским занятиям, семина-<br>рам | 6              | $O\Pi K-1$                 | Контрольная работа, От-<br>чет по лабораторной ра-<br>боте, Отчет по практиче-                                      |

Таблица 9.1 – Виды самостоятельной работы, трудоемкость и формируемые компетенции

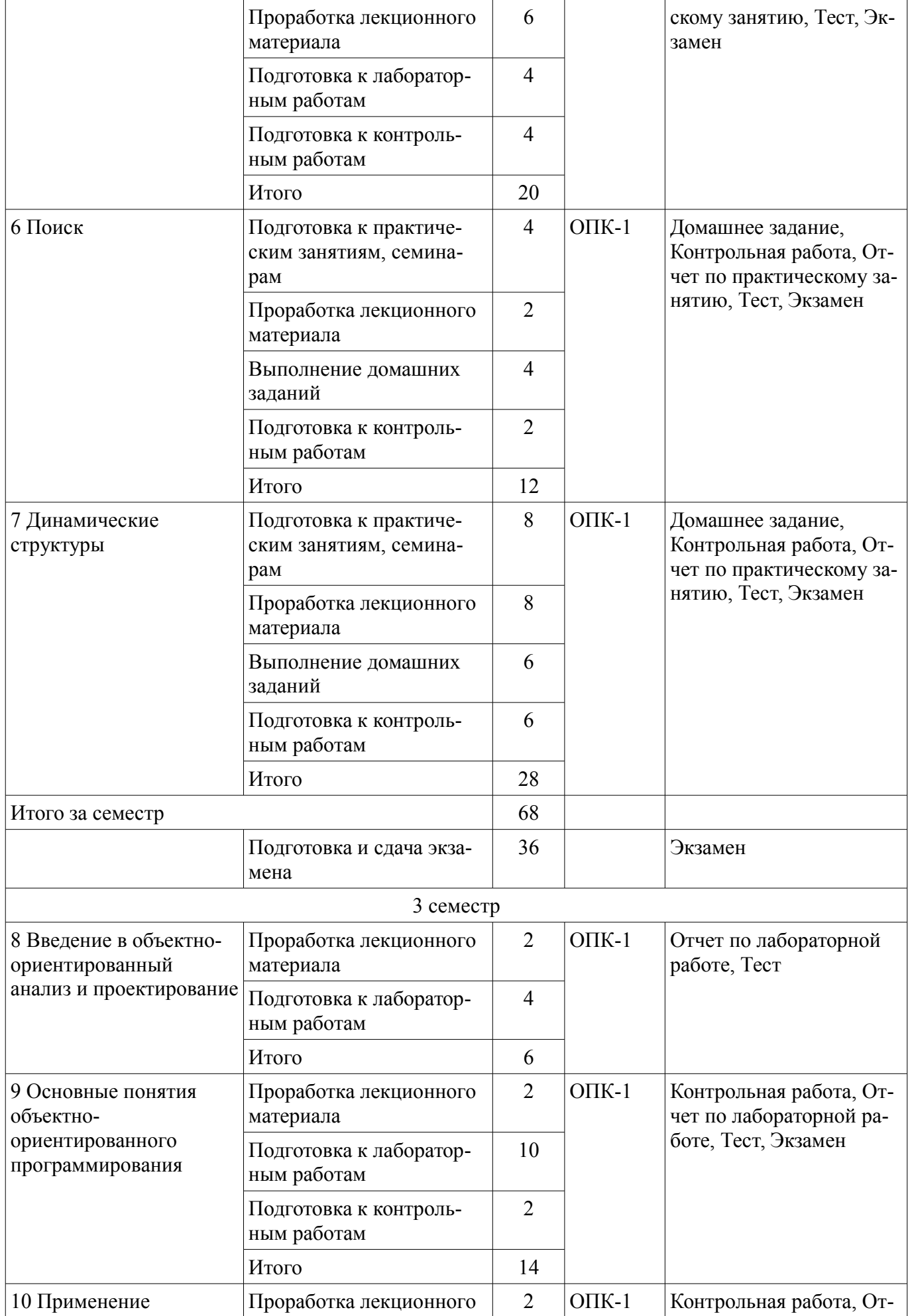

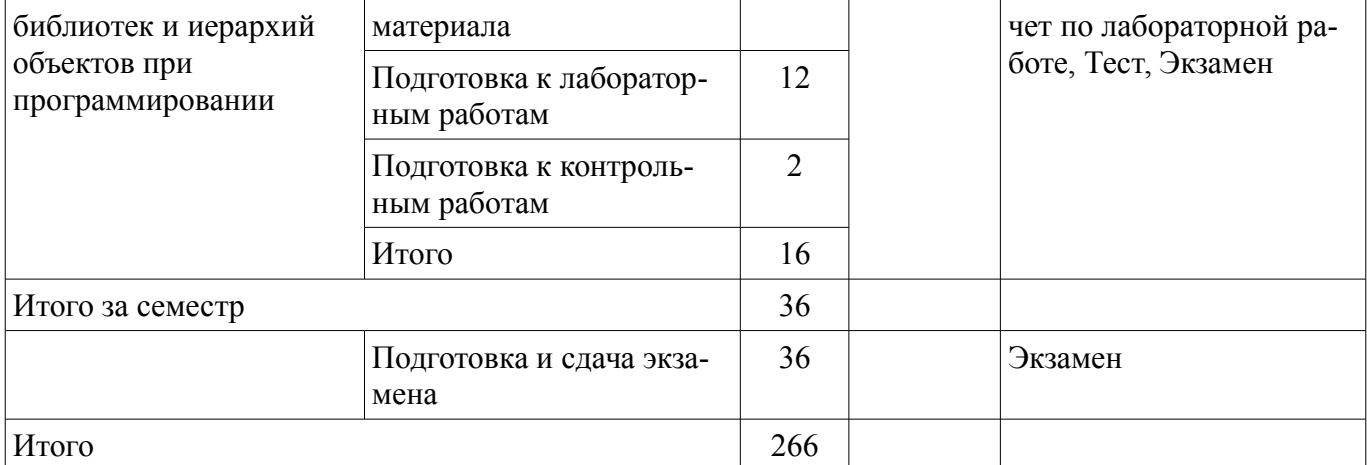

## **10. Курсовой проект / курсовая работа**

Не предусмотрено РУП.

### **11. Рейтинговая система для оценки успеваемости обучающихся**

# **11.1. Балльные оценки для элементов контроля**

Таблица 11.1 – Балльные оценки для элементов контроля

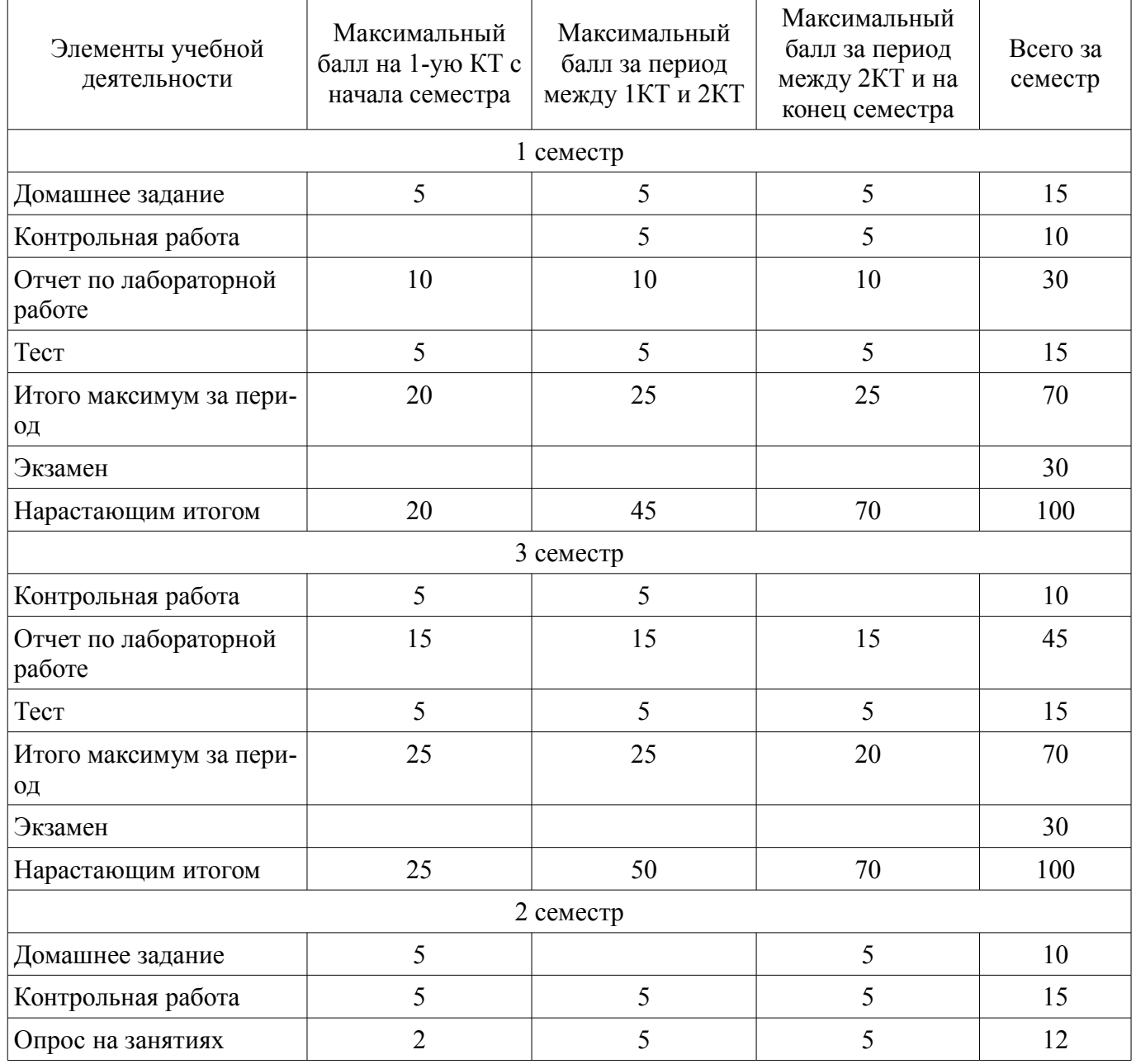

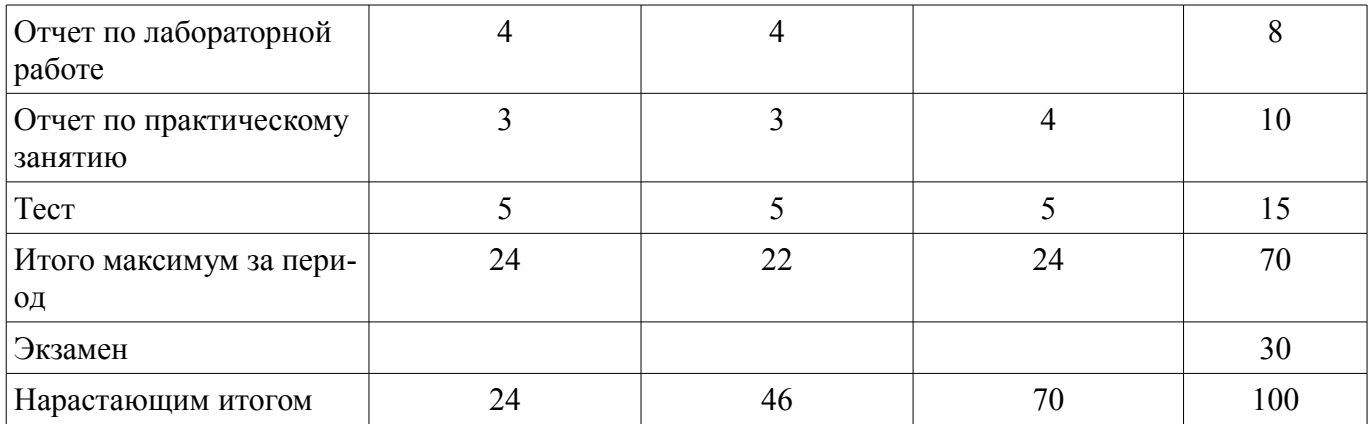

#### **11.2. Пересчет баллов в оценки за контрольные точки**

Пересчет баллов в оценки за контрольные точки представлен в таблице 11.2. Таблица 11.2 – Пересчет баллов в оценки за контрольные точки

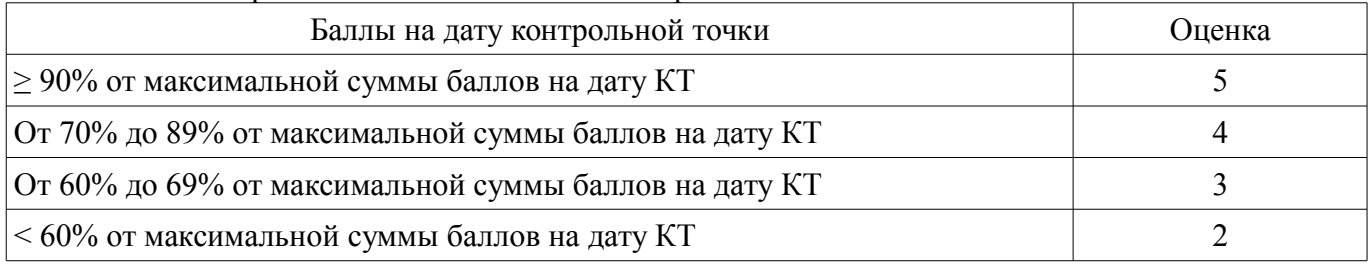

#### **11.3. Пересчет суммы баллов в традиционную и международную оценку**

Пересчет суммы баллов в традиционную и международную оценку представлен в таблице 11.3.

Таблица 11.3 – Пересчет суммы баллов в традиционную и международную оценку

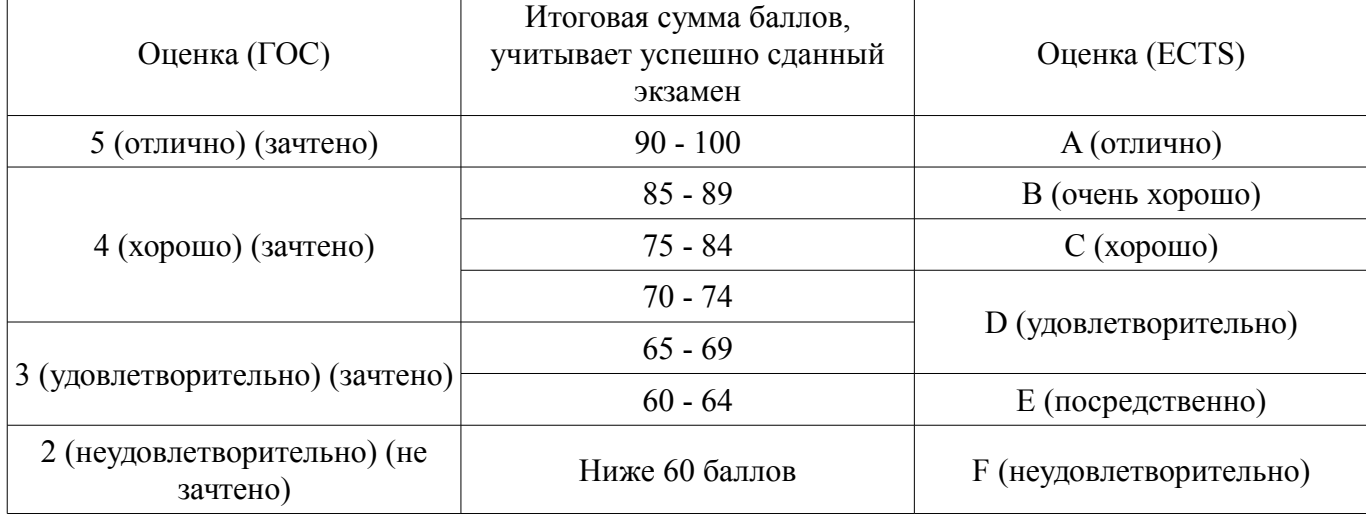

#### **12. Учебно-методическое и информационное обеспечение дисциплины**

#### **12.1. Основная литература**

1. Информатика и программирование: Учебное пособие / Пермякова Н. В. - 2016. 188 с. [Электронный ресурс] - Режим доступа: https://edu.tusur.ru/publications/7678 (дата обращения: 05.07.2018).

#### **12.2. Дополнительная литература**

1. Хорев П.Б. Объектно-ориентированное программирование с примерами на C# [Электронный ресурс] : учебн. пособие / Хорев П.Б. – М.: Форум, НИЦ ИНФРА-М, 2016. – 200 с. [Электронный ресурс] - Режим доступа: http://znanium.com/bookread2.php?book=529350 (дата обращения: 05.07.2018).

2. Ашарина, И.В. Объектно-ориентированное программирование в С++: лекции и упражнения [Электронный ресурс] : учебное пособие / И.В. Ашарина. — Электрон. дан. — Москва : Горячая линия-Телеком, 2012. — 320 с. [Электронный ресурс] - Режим доступа:

https://e.lanbook.com/reader/book/5115 (дата обращения: 05.07.2018).

3. Уорбэртон, Р. Лямбда-выражения в Java 8. Функциональное программирование – в массы [Электронный ресурс] / Р. Уорбэртон ; пер. с анг. Слинкина А.А.. — Электрон. дан. — Москва : ДМК Пресс, 2014. — 192 с. [Электронный ресурс] - Режим доступа: https://e.lanbook.com/reader/book/93568 (дата обращения: 05.07.2018).

4. Вирт, Н. Алгоритмы и структуры данных. Новая версия для Оберо-на [Электронный ресурс] : учебное пособие / Н. Вирт. — Электрон. дан. — Москва : ДМК Пресс, 2010. — 272 с. [Электронный ресурс] - Режим доступа: https://e.lanbook.com/reader/book/1261 (дата обращения: 05.07.2018).

5. Мещеряков, Р.В. Методы программирования [Электронный ресурс] : учебно-методическое пособие / Р.В. Мещеряков. — Электрон. дан. — Москва : ТУСУР, 2007. — 237 с. [Электронный ресурс] - Режим доступа: https://e.lanbook.com/book/11631 (дата обращения: 05.07.2018).

6. Златопольский, Д.М. Подготовка к ЕГЭ по информатике. Решение задач по программированию [Электронный ресурс] : учебное пособие / Д.М. Златопольский. — Электрон. дан. — Москва : ДМК Пресс, 2017. — 252 с. [Электронный ресурс] - Режим доступа: https://e.lanbook.com/reader/book/100911 (дата обращения: 05.07.2018).

7. Потопахин, В. Искусство алгоритмизации [Электронный ресурс] / В. Потопахин. — Электрон. дан. — Москва : ДМК Пресс, 2011. — 320 с. [Электронный ресурс] - Режим доступа: https://e.lanbook.com/reader/book/1269 (дата обращения: 05.07.2018).

8. Асанов, М.О. Дискретная математика: графы, матроиды, алгорит-мы [Электронный ресурс] : учебное пособие / М.О. Асанов, В.А. Баранский, В.В. Расин. — Электрон. дан. — Санкт-Петербург : Лань, 2010. — 368 с. [Электронный ресурс] - Режим доступа: https://e.lanbook.com/reader/book/536 (дата обращения: 05.07.2018).

#### **12.3. Учебно-методические пособия**

#### **12.3.1. Обязательные учебно-методические пособия**

1. Информатика и программирование. Часть I: Методические указания к лабораторным работам, практическим занятиям и организации самостоятельной работы / Пермякова Н. В. - 2018. 65 с. [Электронный ресурс] - Режим доступа: https://edu.tusur.ru/publications/8146 (дата обращения: 05.07.2018).

2. Информатика и программирование. Часть 2: Методические указания к лабораторным работам и организации самостоятельной работы / Морозова Ю. В. - 2018. 82 с. [Электронный ресурс] - Режим доступа: https://edu.tusur.ru/publications/7483 (дата обращения: 05.07.2018).

#### **12.3.2. Учебно-методические пособия для лиц с ограниченными возможностями здоровья и инвалидов**

Учебно-методические материалы для самостоятельной и аудиторной работы обучающихся из числа лиц с ограниченными возможностями здоровья и инвалидов предоставляются в формах, адаптированных к ограничениям их здоровья и восприятия информации.

### **Для лиц с нарушениями зрения:**

- в форме электронного документа;
- в печатной форме увеличенным шрифтом.

#### **Для лиц с нарушениями слуха:**

- в форме электронного документа;
- в печатной форме.

#### **Для лиц с нарушениями опорно-двигательного аппарата:**

- в форме электронного документа;
- в печатной форме.

### **12.4. Профессиональные базы данных и информационные справочные системы**

1. При изучении дисциплины рекомендуется использовать базы данных, информационносправочные

2. и поисковые системы https://lib.tusur.ru/ru/resursy/bazy-dannyh.

#### **13. Материально-техническое обеспечение дисциплины и требуемое программное обеспечение**

#### **13.1. Общие требования к материально-техническому и программному обеспечению дисциплины**

#### **13.1.1. Материально-техническое и программное обеспечение для лекционных занятий**

Для проведения занятий лекционного типа, групповых и индивидуальных консультаций, текущего контроля и промежуточной аттестации используется учебная аудитория с количеством посадочных мест не менее 22-24, оборудованная доской и стандартной учебной мебелью. Имеются демонстрационное оборудование и учебно-наглядные пособия, обеспечивающие тематические иллюстрации по лекционным разделам дисциплины.

### **13.1.2. Материально-техническое и программное обеспечение для практических занятий**

Лаборатория «Муниципальная информатика»

учебная аудитория для проведения занятий практического типа, учебная аудитория для проведения занятий лабораторного типа, помещение для курсового проектирования (выполнения курсовых работ), помещение для самостоятельной работы

634034, Томская область, г. Томск, Вершинина улица, д. 74, 432б ауд.

Описание имеющегося оборудования:

- Персональный компьютер Intel Core i5-2320 3.0 ГГц, ОЗУ – 4 Гб, жесткий диск – 500 Гб (12 шт.);

- Магнитно-маркерная доска;

- Комплект специализированной учебной мебели;

- Рабочее место преподавателя.

Программное обеспечение:

– Dev-Cpp

- Eclipse Oxygen, Eclipce PLv2->GNU GPLv2
- GCC, GNU GPLv3
- Google Chrome
- Java SE Development Kit
- LibreOffice
- Microsoft Project 2010
- Microsoft Visio 2010
- Microsoft Visual Studio 2015
- Microsoft Windows 10 Pro
- PDF-XChange Viewer

Лаборатория «Распределенные вычислительные системы»

учебная аудитория для проведения занятий практического типа, учебная аудитория для проведения занятий лабораторного типа, помещение для курсового проектирования (выполнения курсовых работ), помещение для самостоятельной работы

634034, Томская область, г. Томск, Вершинина улица, д. 74, 432а ауд.

Описание имеющегося оборудования:

- Персональный компьютер Intel Core i5-3330 3.0 ГГц, ОЗУ - 4 Гб, жесткий диск - 500 Гб (12 шт.);

- Меловая доска;

- Комплект специализированной учебной мебели;

- Рабочее место преподавателя.

Программное обеспечение:

– Dev-Cpp

- Eclipse Oxygen, Eclipce PLv2->GNU GPLv2
- GCC, GNU GPLv3
- Google Chrome
- Java SE Development Kit
- LibreOffice
- Microsoft Project 2010
- Microsoft Visio 2010
- Microsoft Visual Studio 2015
- Microsoft Windows 10 Pro
- PDF-XChange Viewer

Лаборатория «Операционные системы и СУБД»

учебная аудитория для проведения занятий практического типа, учебная аудитория для проведения занятий лабораторного типа, помещение для курсового проектирования (выполнения курсовых работ), помещение для самостоятельной работы

634034, Томская область, г. Томск, Вершинина улица, д. 74, 430 ауд.

Описание имеющегося оборудования:

- Персональный компьютер Intel Core 2 Duo E6550 2.3 ГГц, ОЗУ – 2 Гб, жесткий диск – 250 Гб (12 шт.);

- Магнитно-маркерная доска;

- Комплект специализированной учебной мебели;

- Рабочее место преподавателя.

Программное обеспечение:

- Dev-Cpp
- Eclipse Oxygen, Eclipce PLv2->GNU GPLv2
- GCC, GNU GPLv3
- Google Chrome
- Java SE Development Kit
- LibreOffice
- Microsoft Project 2010
- Microsoft Visio 2010
- Microsoft Visual Studio 2015
- Microsoft Windows 7 Pro
- PDF-XChange Viewer

Лаборатория «Информатика и программирование»

учебная аудитория для проведения занятий практического типа, учебная аудитория для проведения занятий лабораторного типа, помещение для курсового проектирования (выполнения курсовых работ), помещение для самостоятельной работы

634034, Томская область, г. Томск, Вершинина улица, д. 74, 428 ауд.

Описание имеющегося оборудования:

- Персональный компьютер Intel Core 2 Duo E6550 2.3 ГГц, ОЗУ – 2 Гб, жесткий диск – 250 Гб (14 шт.);

- Меловая доска;

- Комплект специализированной учебной мебели;

- Рабочее место преподавателя.

- Dev-Cpp
- Eclipse Oxygen, Eclipce PLv2->GNU GPLv2
- GCC, GNU GPLv3
- Google Chrome
- Java SE Development Kit
- LibreOffice
- Microsoft Project 2010
- Microsoft Visio 2010
- Microsoft Visual Studio 2015
- Microsoft Windows 7 Pro
- PDF-XChange Viewer

Лаборатория «Программная инженерия»

учебная аудитория для проведения занятий практического типа, учебная аудитория для проведения занятий лабораторного типа, помещение для курсового проектирования (выполнения курсовых работ), помещение для самостоятельной работы

634034, Томская область, г. Томск, Вершинина улица, д. 74, 409 ауд.

Описание имеющегося оборудования:

- Персональный компьютер Intel Core i3-6300 3.2 ГГц, ОЗУ – 8 Гб, жесткий диск – 500 Гб (10 шт.);

- Проектор Optoma Ex632.DLP;
- Экран для проектора Lumian Mas+Er;
- Магнитно-маркерная доска;
- Комплект специализированной учебной мебели;
- Рабочее место преподавателя.
- Программное обеспечение:
- Dev-Cpp
- Eclipse Oxygen, Eclipce PLv2->GNU GPLv2
- GCC, GNU GPLv3
- Google Chrome
- Java SE Development Kit
- LibreOffice
- MS Visio 2010, MS Imagine Premium
- MS Visual Studio 2015, MS Imagine Premium
- Microsoft Project 2010
- Microsoft Visio 2010
- Microsoft Visual Studio 2015
- Microsoft Windows 10
- PDF-XChange Viewer

Лаборатория «Бизнес-информатика»

учебная аудитория для проведения занятий практического типа, учебная аудитория для проведения занятий лабораторного типа, помещение для курсового проектирования (выполнения курсовых работ), помещение для самостоятельной работы

634034, Томская область, г. Томск, Вершинина улица, д. 74, 407 ауд.

Описание имеющегося оборудования:

- Персональный компьютер Intel Core i5-2320 3.0 ГГц, ОЗУ – 4 Гб, жесткий диск – 500 Гб (12 шт.);

- Проектор Optoma Ex632.DLP;

- Экран для проектора Lumian Mas+Er;

- Магнитно-маркерная доска;
- Комплект специализированной учебной мебели;
- Рабочее место преподавателя.

- Dev-Cpp
- Eclipse Oxygen, Eclipce PLv2->GNU GPLv2
- GCC, GNU GPLv3
- Google Chrome
- Java SE Development Kit
- LibreOffice
- Microsoft Project 2010
- Microsoft Visio 2010
- Microsoft Visual Studio 2015
- Microsoft Windows 10
- PDF-XChange Viewer

# **13.1.3. Материально-техническое и программное обеспечение для лабораторных работ**

Лаборатория «Муниципальная информатика»

учебная аудитория для проведения занятий практического типа, учебная аудитория для проведения занятий лабораторного типа, помещение для курсового проектирования (выполнения курсовых работ), помещение для самостоятельной работы

634034, Томская область, г. Томск, Вершинина улица, д. 74, 432б ауд.

Описание имеющегося оборудования:

- Персональный компьютер Intel Core i5-2320 3.0 ГГц, ОЗУ – 4 Гб, жесткий диск – 500 Гб  $(12 \text{ mT.})$ ;

- Магнитно-маркерная доска;
- Комплект специализированной учебной мебели;

- Рабочее место преподавателя.

Программное обеспечение:

– Dev-Cpp

- Eclipse Oxygen, Eclipce PLv2->GNU GPLv2
- GCC, GNU GPLv3
- Google Chrome
- Java SE Development Kit
- LibreOffice
- Microsoft Project 2010
- Microsoft Visio 2010
- Microsoft Visual Studio 2015
- Microsoft Windows 10 Pro
- PDF-XChange Viewer

Лаборатория «Распределенные вычислительные системы»

учебная аудитория для проведения занятий практического типа, учебная аудитория для проведения занятий лабораторного типа, помещение для курсового проектирования (выполнения курсовых работ), помещение для самостоятельной работы

634034, Томская область, г. Томск, Вершинина улица, д. 74, 432а ауд.

Описание имеющегося оборудования:

- Персональный компьютер Intel Core i5-3330 3.0 ГГц, ОЗУ - 4 Гб, жесткий диск - 500 Гб (12 шт.);

- Меловая доска;
- Комплект специализированной учебной мебели;
- Рабочее место преподавателя.

- Dev-Cpp
- Eclipse Oxygen, Eclipce PLv2->GNU GPLv2
- GCC, GNU GPLv3
- Google Chrome
- Java SE Development Kit
- LibreOffice
- Microsoft Project 2010
- Microsoft Visio 2010
- Microsoft Visual Studio 2015

– Microsoft Windows 10 Pro

– PDF-XChange Viewer

Лаборатория «Операционные системы и СУБД»

учебная аудитория для проведения занятий практического типа, учебная аудитория для проведения занятий лабораторного типа, помещение для курсового проектирования (выполнения курсовых работ), помещение для самостоятельной работы

634034, Томская область, г. Томск, Вершинина улица, д. 74, 430 ауд.

Описание имеющегося оборудования:

- Персональный компьютер Intel Core 2 Duo E6550 2.3 ГГц, ОЗУ – 2 Гб, жесткий диск – 250 Гб (12 шт.);

- Магнитно-маркерная доска;

- Комплект специализированной учебной мебели;

- Рабочее место преподавателя.

Программное обеспечение:

- Dev-Cpp
- GCC, GNU GPLv3
- Google Chrome
- Java SE Development Kit
- Microsoft Project 2010
- Microsoft Visio 2010
- Microsoft Visual Studio 2015
- Microsoft Windows 7 Pro
- PDF-XChange Viewer

Лаборатория «Информатика и программирование»

учебная аудитория для проведения занятий практического типа, учебная аудитория для проведения занятий лабораторного типа, помещение для курсового проектирования (выполнения курсовых работ), помещение для самостоятельной работы

634034, Томская область, г. Томск, Вершинина улица, д. 74, 428 ауд.

Описание имеющегося оборудования:

- Персональный компьютер Intel Core 2 Duo E6550 2.3 ГГц, ОЗУ – 2 Гб, жесткий диск – 250  $\Gamma$ б (14 шт.);

- Меловая доска;

- Комплект специализированной учебной мебели;

- Рабочее место преподавателя.

Программное обеспечение:

– Dev-Cpp

- Eclipse Oxygen, Eclipce PLv2->GNU GPLv2
- GCC, GNU GPLv3
- Google Chrome
- Java SE Development Kit
- LibreOffice
- Microsoft Project 2010
- Microsoft Visio 2010
- Microsoft Visual Studio 2015
- Microsoft Windows 7 Pro
- PDF-XChange Viewer

Лаборатория «Программная инженерия»

учебная аудитория для проведения занятий практического типа, учебная аудитория для проведения занятий лабораторного типа, помещение для курсового проектирования (выполнения курсовых работ), помещение для самостоятельной работы

634034, Томская область, г. Томск, Вершинина улица, д. 74, 409 ауд. Описание имеющегося оборудования:

- Персональный компьютер Intel Core i3-6300 3.2 ГГц, ОЗУ – 8 Гб, жесткий диск – 500 Гб  $(10 \text{ mT.})$ ;

- Проектор Optoma Ex632.DLP;
- Экран для проектора Lumian Mas+Er;
- Магнитно-маркерная доска;
- Комплект специализированной учебной мебели;

- Рабочее место преподавателя.

Программное обеспечение:

- Dev-Cpp
- Eclipse Oxygen, Eclipce PLv2->GNU GPLv2
- GCC, GNU GPLv3
- Google Chrome
- Java SE Development Kit
- LibreOffice
- MS Visio 2010, MS Imagine Premium
- MS Visual Studio 2015, MS Imagine Premium
- Microsoft Project 2010
- Microsoft Visio 2010
- Microsoft Visual Studio 2015
- Microsoft Windows 10
- PDF-XChange Viewer

Лаборатория «Бизнес-информатика»

учебная аудитория для проведения занятий практического типа, учебная аудитория для проведения занятий лабораторного типа, помещение для курсового проектирования (выполнения курсовых работ), помещение для самостоятельной работы

634034, Томская область, г. Томск, Вершинина улица, д. 74, 407 ауд.

Описание имеющегося оборудования:

- Персональный компьютер Intel Core i5-2320 3.0 ГГц, ОЗУ - 4 Гб, жесткий диск - 500 Гб (12 шт.);

- Проектор Optoma Ex632.DLP;

- Экран для проектора Lumian Mas+Er;
- Магнитно-маркерная доска;
- Комплект специализированной учебной мебели;
- Рабочее место преподавателя.

- Dev-Cpp
- Eclipse Oxygen, Eclipce PLv2->GNU GPLv2
- GCC, GNU GPLv3
- GNU Binutils, GNU GPL
- Google Chrome
- Java SE Development Kit
- LibreOffice
- Microsoft Project 2010
- Microsoft Visio 2010
- Microsoft Visual Studio 2015
- Microsoft Windows 10
- PDF-XChange Viewer

#### **13.1.4. Материально-техническое и программное обеспечение для самостоятельной работы**

Для самостоятельной работы используются учебные аудитории (компьютерные классы), расположенные по адресам:

- 634050, Томская область, г. Томск, Ленина проспект, д. 40, 233 ауд.;

- 634045, Томская область, г. Томск, ул. Красноармейская, д. 146, 201 ауд.;

- 634034, Томская область, г. Томск, Вершинина улица, д. 47, 126 ауд.;

- 634034, Томская область, г. Томск, Вершинина улица, д. 74, 207 ауд.

Состав оборудования:

- учебная мебель;

- компьютеры класса не ниже ПЭВМ INTEL Celeron D336 2.8ГГц. - 5 шт.;

- компьютеры подключены к сети «Интернет» и обеспечивают доступ в электронную информационно-образовательную среду университета.

Перечень программного обеспечения:

- Microsoft Windows;

- OpenOffice;

- Kaspersky Endpoint Security 10 для Windows;

- 7-Zip;

- Google Chrome.

### **13.2. Материально-техническое обеспечение дисциплины для лиц с ограниченными возможностями здоровья и инвалидов**

Освоение дисциплины лицами с ограниченными возможностями здоровья и инвалидами осуществляется с использованием средств обучения общего и специального назначения.

При занятиях с обучающимися **с нарушениями слуха** предусмотрено использование звукоусиливающей аппаратуры, мультимедийных средств и других технических средств приема/передачи учебной информации в доступных формах, мобильной системы преподавания для обучающихся с инвалидностью, портативной индукционной системы. Учебная аудитория, в которой занимаются обучающиеся с нарушением слуха, оборудована компьютерной техникой, аудиотехникой, видеотехникой, электронной доской, мультимедийной системой.

При занятиях с обучающимися **с нарушениями зрениями** предусмотрено использование в лекционных и учебных аудиториях возможности просмотра удаленных объектов (например, текста на доске или слайда на экране) при помощи видеоувеличителей для комфортного просмотра.

При занятиях с обучающимися **с нарушениями опорно-двигательного аппарата** используются альтернативные устройства ввода информации и другие технические средства приема/передачи учебной информации в доступных формах, мобильной системы обучения для людей с инвалидностью.

#### **14. Оценочные материалы и методические рекомендации по организации изучения дисциплины**

#### **14.1. Содержание оценочных материалов и методические рекомендации**

Для оценки степени сформированности и уровня освоения закрепленных за дисциплиной компетенций используются оценочные материалы в составе:

#### **14.1.1. Тестовые задания**

1. Какой тип передачи управления может использовать программа, соответствующая принципам структурного программирования?

безусловный объектно-зависимый условный функционально-зависимый

2. Компилятор любого языка программирования подчиняется совокупности требований, ко-

торая образует синтаксис языка. Какая из перечисленных констант записана верно с точки зрения синтаксиса языка программирования Си?

5,025  $-12e-0.12$ 0197  $5<sub>1</sub>$ 

3. Компилятор любого языка программирования подчиняется совокупности требований, которая образует синтаксис языка. Какое имя идентификатора переменной, записано неверно, с точки зрения синтаксиса языка программирования Си?

 $2a$ func a b  $A2$ 

4. Язык программирования Си допускает в явном виде работу с адресами физической памяти - указателями. Какая из перечисленных переменных описана как указатель?

int  $p[25]$ ; int  $*$  f; int  $z[12][3]$ ; int  $&a$ :

TИ.

5. Язык программирования Си допускает в явном виде работу с адресами физической памя-

После выполнения какого из перечисленных фрагментов кода в переменной х будет храниться адрес переменной у?

int  $*_{X}$ ; int  $y = 15$ ;  $x = *y;$ -------------int  $*_{X}$ ; int  $y = 15$ ;  $x = y^*$ ; int  $*_{X}$ ; int  $y = 15$ ;  $x = \&v$ . ------------- $int *x$ ; int  $y = 15$ ;  $x = \#y$ ; --------------

6. Принципы структурного программирования гласят, что в программе, подчиняющейся таким принципам, может быть только три типа передачи управления. Ниже приведен фрагмент кода программы.

```
int x = 9;
int y = 4;
int z = 2:
if (x = y \&& z>0) {z = x};
x = y;
y = z;
else { z = x*2;
x = 2*y;
```

```
y = z;
printf ("\%d %d", x,y,z);
Что будет выведено на экран при такой реализации условной передачи управления? 
18 8 18 
9 4 9 
4 9 9 
8 18 18
```
7. Принципы структурного программирования гласят, что в программе, подчиняющейся таким принципам, может быть только три типа передачи управления. Что будет выведено на экран, если реализация итеративной передачи управления организована так, как это представлено ниже?

8.Принципы структурного программирования гласят, что в программе, подчиняющейся таким принципам, может быть только три типа передачи управления. После выполнения какого фрагмента программы, в котором организована итеративная передача управления, на экран выводится последовательность

```
2 5 8 11 14 17 20? 
int i = 2;
do{ 
printf("%3d",i); 
i+=3;
} 
while(i<20);
-------------- 
int i = 2;
while(i \le 20)\{printf(^{\prime\prime\prime}\%3d^{\prime\prime},i);
i+=3:
} 
-------------- 
int i = 2:
while(i>=20)\{printf("%3d",i); 
i+=3:
} 
-------------- 
int i = 2;
do{ 
printf("%3d",i); 
i+=3;
} 
while(i<25):
```
9.Принципы структурного программирования гласят, что в программе, подчиняющейся та-

ким принципам, может быть только три типа передачи управления. После выполнения какого фрагмента программы, в котором организована итеративная передача управления, на экран выводится последовательность

10.0000 5.0000 2.5000 1.2500 0.625 0.3125? float i: for  $(i=10; i>0.2; i=5)$ printf("%.4f", i); -------------float i: for  $(i=10; i>0.2; i-)$ printf("%.4f", i); <u> Listenbergen i</u> float  $i$ ; for  $(i=10; i>0.2; i/=2)$ printf("%.4f", i); -------------float i; for  $(i=0.3125; i<11; i*=2)$ printf("%.4f", i);

10. Управление компьютером выполняется посредством алгоритма. Какой алгоритм реализует программа, текст которой приведен ниже?

```
int main(int argc, char *argy[])
\{system("chcp 1251");
int x[10] = {2,7,6,1,9,5,8,3,4,0};
int k = 0, i;
for (i=0; i<10; i++)if (x[i]\frac{9}{6}2 == 0) printf("%3d",i);
print(f''\n');
system("PAUSE");
return EXIT SUCCESS;
Печать индексов нечетных по значению элементов массива
```
Поиск суммы четных по значению элементов массива

Поиск суммы нечетных по значению элементов массива

Печать индексов четных по значению элементов массива

11. Данные, обрабатываемые в алгоритме, могут быть представлены в виде массива. Что будет выведено на экран при выполнении программы, которая обрабатывает массив так, как представлено ниже?

```
int main(int argc, char *argy[])
\{system("chcp 1251");
int x[10] = \{6, 9, 2, 3, 7,7, 6, 11, 8, 5:
int k = x[0], i;for (i=1; i<10; i++)if (x[i] > k) k = x[i];
printf("%3d",k);
print(f("n");
```

```
system("PAUSE"); 
return EXIT_SUCCESS;
} 
11 
2 
7 
5
```
12.Данные, обрабатываемые в алгоритме, могут быть представлены в виде массива. В каком порядке будут расположены элементы массива после выполнения программы, приведенной ниже?

```
int main(int argc, char *argv[]) 
\{system("chcp 1251");
int x[10] = \{6, 9, 2, 3, 7,7, 6, 11, 8, 5}; 
int i, j, k;
int m = 3;
for (i=0; j\leq m; j++){
k = x[9];
for (i=9; i>0; i-)x[i] = x[i-1];
x[0] = k;
} 
for (i=0; i<10; i++)printf("%3d",x[i]);
printf("\ln");
system("PAUSE"); 
return EXIT_SUCCESS;}
6 9 2 3 7 7 6 11 8 5 
11 8 5 6 9 2 3 7 7 6 
8 5 6 9 2 3 7 7 6 11 
5 6 9 2 3 7 7 6 11 8
```
13. Данные, обрабатываемые в алгоритме, могут быть представлены в виде двумерного массива - матрицы. Что будет выведено на экран при выполнении программы, обрабатывающей матрицу так, как это представлено ниже?

```
int main(int argc, char *argv[]) 
{ 
int A[5][5]=\{1,2,3,4,5,6,7,8,9,10, 
11,12,13,14,15, 
16,17,18,19,20, 
21,22,23,24,25}; 
int i,j,k,n=5;
k = A[1][0];for(i=0;i\leq n;i++)for(j=0;j\leq i;j++)if (A[i][j] > k) k=A[i][j];
printf("%d\ln",k);
system("PAUSE"); 
return 0; 
} 
6 
10
```
14.Управление компьютером выполняется посредством алгоритма. Какой алгоритм реализует программа, представленная ниже?

int main(int argc, char \*argv[])

```
{ 
int A[5][5]=\{1,2,3,4,5,6,7,8,9,10, 
11,12,13,14,15, 
16,17,18,19,20, 
21,22,23,24,25}; 
int i, j, n=5, p;
int S[5] = \{0,0,0,0,0\};
p = 0;
for(i=0;i\leq n;i++){
for(i=0; j \le n; j++) S[i]+=A[i][j];
if (S[p] \le S[i])p = i;for(i=0; i \le n; i++) printf("%d", A[p][i]);
printf("\ln");
system("PAUSE"); 
return 0; 
} 
Печать элементов строки с минимальной суммой 
Печать элементов столбца с максимальной суммой 
Печать элементов столбца с минимальной суммой 
Печать элементов строки с максимальной суммой
```
15. Компилятор любого языка программирования подчиняется совокупности требований, которая образует синтаксис языка, а смысл каждого оператора, ключевого слова и других конструкций языка – его семантику. Семантика какого ключевого слова языка Си определяется как «возврат из функции»?

return short struct switch

16. Каждый стиль программирования имеет свою концептуальную базу. Для объектно-ориентированного программирования такой базой является объектная модель. Какой из перечисленных объектов является одним из четырех главных элементов объектной модели?

алгоритм структура данных метод иерархия

17. Один из четырех главных элементов объектной модели – иерархия. Каким отношением описывается структурная иерархия is-part-of?

Отношение реализации Отношение агрегирования Отношение зависимости Отношение композиции

18. Какой из перечисленных принципов является одним из основных принципов объектноориентированного программирования?

Модульность Алгоритмизация Полиморфизм Структурность

19. Объектно-ориентированное программирование основано на возможности конструировать типы, которые называются классами. Ниже дано описание класса B.

```
public class B { 
int a; 
static int c; 
public void M1(){a = 5; c = 0; }
public static void M2() \{c = 4\}public static void main(String [] a) { 
B obj = new B();
B obj1 = new B();
obj.M1(); obj1.M2(); 
System.out.println(obj.a+obj.c+obj1.a+obj1.c); \}Какие элементы программы являются полями класса B? 
obj1, obj2 
M1, M2, a,c, B 
M1, M2 
a, c
```
20. Объектно-ориентированное программирование основано на возможности конструировать типы, которые называются классами. Ниже дано описание класса А.

```
public class A{ 
int a; 
public int M1(){ return a^*a;}
public A (int p) \{a = p\}public A() {a = 2;}public static void main(String [] a) 
{A \text{ obj}} = new A();System.out.println(obj.M1());
} 
Какие элементы программы являются методами класса А? 
M1 
A, M1 
A, a, M1 
A, a, M1, main
```
#### **14.1.2. Экзаменационные вопросы**

I семестр

1. Синтаксис и алфавит языка Си (правила написания программ на Си, формирование имен переменных, разделители языка Си).

2. Основные типы данных. Преобразование типов.

3. Оператор проверки условия if [else]. Синтаксис и логика работы.

4. Цикл for. Синтаксис и логика работы.

5. Циклы while и do while. Синтаксис и логика работы.

6. Множественный выбор switch. Синтаксис и логика работы

7. Производные типы данных – указатели и ссылки. Основные правила работы с указателями и ссылками.

8. Функция printf

9. Функция scanf

10. Массивы (способы описания массивов, способы инициализации элементов массива, вывод элементов массива на экран, обращение к элементу массива)

11. Сортировка элементов массива (алгоритмы обмена, выбора и вставки)

12. Матрицы(способы описания матриц, способы инициализации элементов матрицы, вывод элементов матрицы на экран, обращение к элементу матрицы).

13. Структуры (описание, представление в памяти, массивы структур)

II семестр

1. Текстовые файлы

2. Двоичные файлы

3. Списки

4. Временные оценки алгоритма.

5. Простые сортировки (обмен, вставка, выбор).

6. Улучшения простых сортировок (вставки со сторожевым элементом, бинарные вставки, шейкерная сортировка).

7. Улучшенные сортировки (Шелл, пирамидальная, combsort, подсчет, сортировка Хоара).

8. Поразрядные сортировки

9. Поиск подстроки в строке (КМП-поиск, поиск Боуера-Мура, прямой поиск).

10. Интерполяционный и бинарный поиски.

11. BST-деревья. Вставка в лист, вставка в корень, ротации. Объединение деревьев, разделение дерева относительно наименьшего элемента. Удаление элемента. Балансировка дерева.

12. AVL-деревья

III семестр

1. Назовите принципы ООП и расскажите о каждом.

2. Дайте определение понятию «класс».

3. Что такое поле/атрибут класса?

4. Дайте определение понятию «конструктор».

5. Чем отличаются конструкторы по умолчанию, копирования и конструктор с параметра-

ми?

6. Какие модификации уровня доступа вы знаете, расскажите про каждый из них.

7. Дайте определение понятию «исключение»

8. Какие существуют способы обработки исключений?

9. В чем смысл декомпозиции при составлении программ?

10. Опишите преимущества ООП в сравнении с классическим программированием.

11. Какие существуют отношения между классами?

12. Расскажите об иерархии классов.

13. Какие существуют представления иерархических отношений?

14. Использование графики. Вспомогательные графические классы.

15. Обработка стандартных событий (события мыши, клавиатуры, системные события) визуальных компонент.

#### **14.1.3. Темы опросов на занятиях**

1. Двоичные файлы: создание двоичных файлов; чтение информации из двоичных файлов; запись информации в двоичные файлы; функции организации прямого доступа.

2. Сортировка слиянием: нисходящая и восходящая сортировка, способы реализации; прямое и абстрактное обменное слияние; преимущества абстрактного обменного слияния.

3. Поразрядные сортировки: MSD и LSD сортировки, сходства и различия; обязательное свойство сортировки при реализации LSD сортировки, поразрядная сортировка и ее реализация; двоичная быстрая сортировка, принцип реализации алгоритма двоичной быстрой сортировки.

4. Двоичные деревья - 1: расположение элементов в BST, описание узла дерева, вставка элемента в лист дерева, обходы деревьев; рекурсивные и не рекурсивные реализации алгоритмов на деревьях.

5. Двоичные деревья - 2: вставка элемента в корень дерева; фундаментальные операции над деревьями; разделение дерева относительно k-того наименьшего элемента; объединение двух деревьев; удаление элемента из дерева.

#### **14.1.4. Темы домашних заданий**

Подготовка к лабораторной работе «Создание консольного приложения в среде DEV-C++. Ввод-вывод информации»

Целочисленная арифметика Условные алгоритмы Программирование итерационных алгоритмов Обработка матриц Машинное представление графов Рекурсия Динамические списки Многофайловая компиляция

#### **14.1.5. Темы контрольных работ**

- 1. Синтаксис и алфавит языка Си
- 2. Основные типы данных. Условный оператор
- 3. Циклы в языке Си
- 4. Программирование циклических процессов
- 5. Массивы в языке Си
- 6. Матрицы в языке Си
- 7. Программирование обработки матриц и массивов
- 8. Характеристики сортировок. Оценка сложности алгоритма
- 9. Улучшенные сортировки
- 10. Сортировка слиянием
- 11. Поразрядные сортировки
- 12. Поиск подстроки в строке
- 13. Двоичные деревья
- 14. Двоичные деревья. Ротации
- 15. Двоичные деревья. Разделение относительно k-того наименьшего

#### **14.1.6. Вопросы для подготовки к практическим занятиям, семинарам**

"Двоичные файлы": создание двоичных файлов, чтение информации из двоичных файлов, организация прямого доступа.

"Сортировка слиянием": нисходящая сортировка слиянием, восходящая сортировка слиянием.

"Двоичные деревья - 1" : добавление элемента в дерево, поиск элемента, обход дерева.

"Двоичные деревья - 2": добавление элемента в корень дерева, ротации, разделение дерева относительно k-того наименьшего элемента, удаление элемента из дерева, объединение деревьев, балансировка дерева.

"Поразрядная сортировка": MSD-сортировка, LSD-сортировка, двоичная быстрая сортиров-

ка.

"Поиск": организация бинарного и

интерполяционного поиска в массиве, поиск подстроки в строке.

#### **14.1.7. Темы лабораторных работ**

Создание консольного приложения в среде DEV-C++. Ввод-вывод информации

Проверка ошибок ввода в языке программирования Си

Проверка условий. Геометрия на плоскости

Вычисление суммы бесконечного ряда

Обработка статического одномерного массива

Обработка двумерных массивов

Функции

Структурные переменные

Обработка строк

Простые сортировки на месте Оптимизация простых сортировок Улучшенные методы сортировки Текстовые файлы Знакомство с объектно-ориентированным языком Java и IDE Eclipse Массивы и строки Классы Внутренние и внешние классы Абстрактные классы и интерфейсы Коллекции Потоки Исключительные ситуации Графика

#### **14.1.8. Методические рекомендации**

Для подготовки к экзамену, лабораторным работам, контрольным работам и практическим занятиям рекомендуется повторить соответствующие разделы учебно-методических пособий.

#### **14.2. Требования к оценочным материалам для лиц с ограниченными возможностями здоровья и инвалидов**

Для лиц с ограниченными возможностями здоровья и инвалидов предусмотрены дополнительные оценочные материалы, перечень которых указан в таблице 14.

Таблица 14 – Дополнительные материалы оценивания для лиц с ограниченными возможностями здоровья и инвалидов

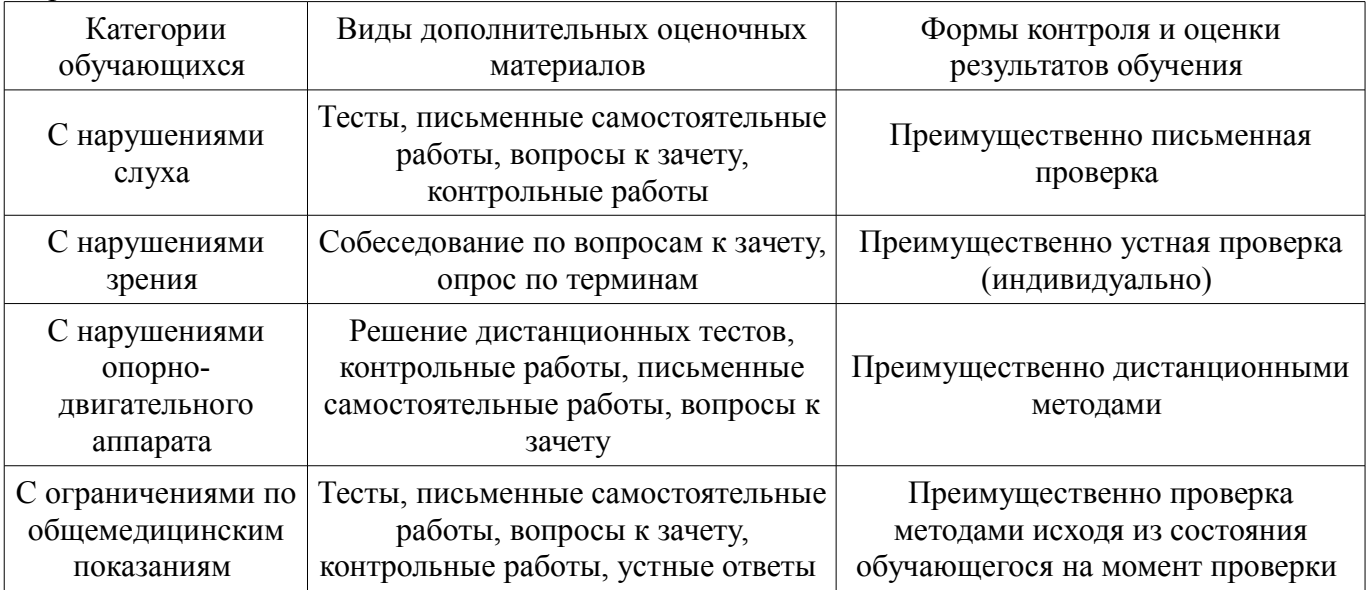

#### **14.3. Методические рекомендации по оценочным материалам для лиц с ограниченными возможностями здоровья и инвалидов**

Для лиц с ограниченными возможностями здоровья и инвалидов предусматривается доступная форма предоставления заданий оценочных средств, а именно:

- в печатной форме;
- в печатной форме с увеличенным шрифтом;
- в форме электронного документа;
- методом чтения ассистентом задания вслух;
- предоставление задания с использованием сурдоперевода.

Лицам с ограниченными возможностями здоровья и инвалидам увеличивается время на подготовку ответов на контрольные вопросы. Для таких обучающихся предусматривается доступная форма предоставления ответов на задания, а именно:

- письменно на бумаге;
- набор ответов на компьютере;
- набор ответов с использованием услуг ассистента;
	- представление ответов устно.

Процедура оценивания результатов обучения лиц с ограниченными возможностями здоровья и инвалидов по дисциплине предусматривает предоставление информации в формах, адаптированных к ограничениям их здоровья и восприятия информации:

### **Для лиц с нарушениями зрения:**

- в форме электронного документа;
- в печатной форме увеличенным шрифтом.

### **Для лиц с нарушениями слуха:**

- в форме электронного документа;
- в печатной форме.

### **Для лиц с нарушениями опорно-двигательного аппарата:**

- в форме электронного документа;
- в печатной форме.

При необходимости для лиц с ограниченными возможностями здоровья и инвалидов процедура оценивания результатов обучения может проводиться в несколько этапов.